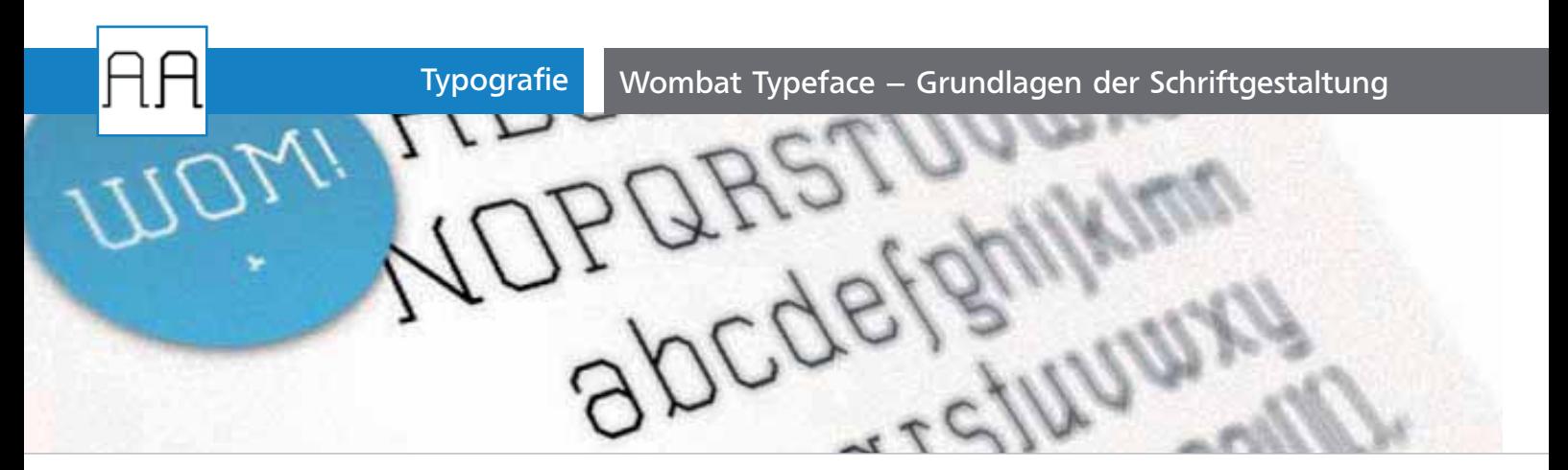

## Wombat Typeface – Grundlagen der Schriftgestaltung

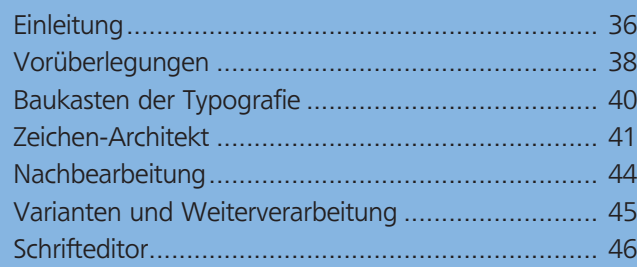

## **Einleitung**

In diesem Workshop geht es um die Grundlagen der Schriftgestaltung und die anschließende Umsetzung eines nach geometrischen Prinzipien aufgebauten Großbuchstaben-Alphabets 1 mit Illustrator sowie die Weiterverarbeitung in einem Schrifteditor.

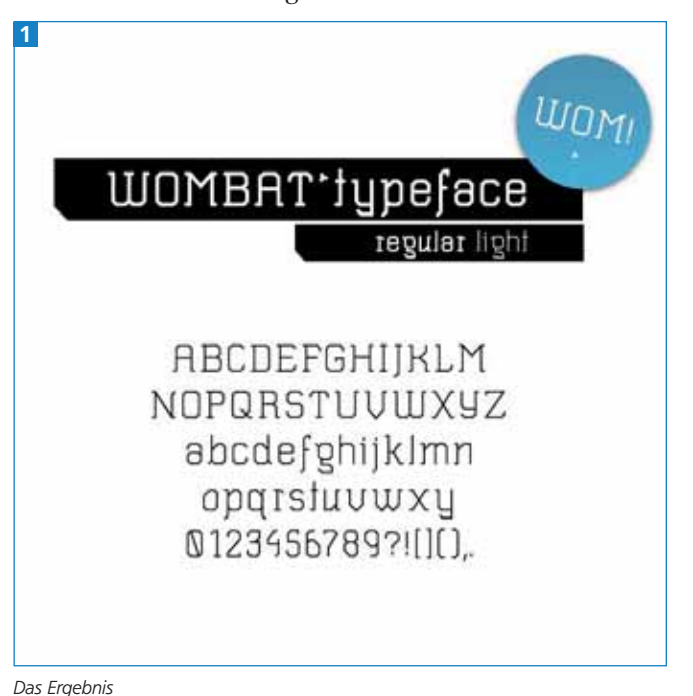

Aktuell/Schriftdesign/wombat\_demo\_datei.ai CD-ROM

## Typografische Grundlagen

Vorweg möchte ich auf ein paar typografische Grundlagen hinweisen, um alle späteren Schritte problemlos verstehen und nachvollziehen zu können.

 $ZIP$ 

## Die drei Grundformen

Alle Majuskeln (Großbuchstaben) lassen sich in drei Formklassen aufteilen. In der ersten Gruppe befinden sich alle Zeichen, deren Kontur einem Dreieck ähnelt, wie beispielsweise das »A«. Buchstaben mit einer rechteckigen Grundform, wie »H« oder »M«, gehören zur zweiten Gruppe. Alle anderen Zeichen weisen eine gebogene, kreisähnliche Form auf, wie z.B. »O« und »O«  $2$ .

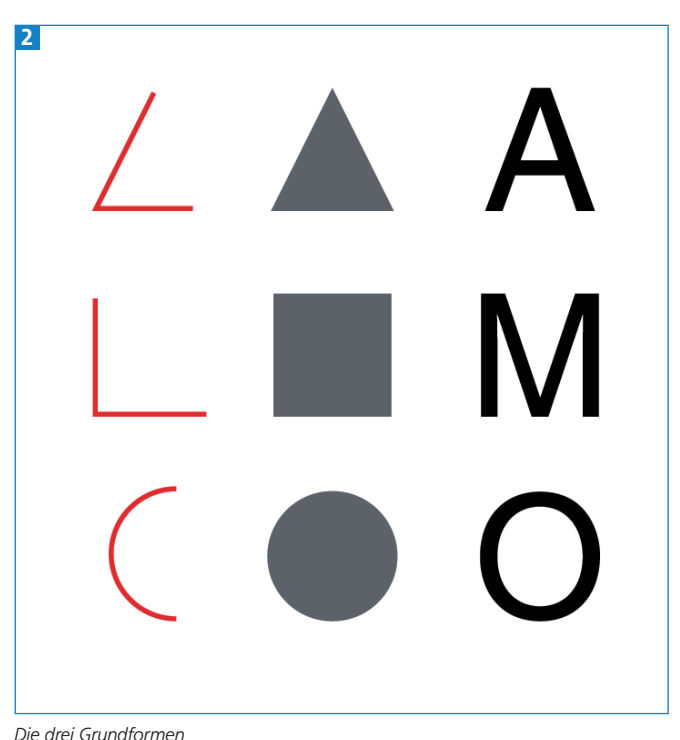

Das Lesen wird durch das Beachten dieser drei Gruppen wesentlich erleichtert, da der Mensch diese Gruppen automatisch im Unterbewussten gliedert und beim Lesen zuordnet. Beim Gestalten eines